Informatyka MPDI 3 semestr

Wykład 5

Podstawy programowania

Algorytmy

Wstęp do języka JavaScript

- instrukcja przypisania
- wyrażenia arytmetyczne i logiczne

### **ALGORYTMY**

**Algorytm** jest to sformalizowany ciąg logicznie powiązanych instrukcji (poleceń, rozkazów), których wykonanie pozwoli na przetworzenie informacji wejściowych (danych) w informacje wyjściowe (wyniki).

**Algorytm** – przepis na rozwiązywanie "krok po kroku" dowolnego problemu.

Algorytm ma przeprowadzić system z pewnego stanu początkowego do pożądanego stanu końcowego.

Badaniem algorytmów zajmuje się algorytmika.

Każdy algorytm komputerowy musi być wprowadzony do komputera w bardzo rygorystycznie zdefiniowanym języku - jednoznaczne instrukcje.

Jeżeli dany algorytm da się wykonać na maszynie o dostępnej mocy obliczeniowej i pamięci oraz akceptowalnym czasie, to mówi się że jest to algorytm obliczalny.

**Algorytm** – przepis - niezależny od implementacji

**Program** – zastosowanie algorytmu w języku zrozumiałym przez komputer

## **Czynności służące do rozwiązania zadania:**

- analiza treści zadania
- wykaz danych wejściowych; wiadomych i niewiadomych oraz relacji między nimi
- sprawdzenie czy zadanie posiada jednoznaczne rozwiązanie
- wybór metody rozwiązania zadania
- opis czynności dla wybranej metody rozwiązania
- sporządzenie i przedstawienie wyników rozwiązania zadania

## Sposoby zapisu algorytmów

- Opis słowny (pseudokod) przedstawienie kolejnych czynności (akcji) na elementach (danych). Przykład:przepis kulinarny
- Schemat blokowy operacje na danych przedstawione graficznie w postaci elementarnych bloków.

### **ZASADY BUDOWY SCHEMATU BLOKOWEGO**

- 1) Każda operacja jest umieszczona w bloku
- 2) Schemat ma tylko jeden blok "START" i przynajmniej jeden blok "STOP"
- 3) Bloki mają połączenia **ukierunkowane**
- 4) Z bloku wychodzi **jedno** połączenie; wyjątki:
	- "STOP" (nie wychodzą żadne połączenia)
	- blok "warunkowy" ( wychodzą dwa połączenia opisane TAK i NIE)
- 5) W bloku "operacyjnym" odbywa się nadanie wartości (przypisanie) znak :=

#### **Reguły graficzne tworzenia schematów blokowych**

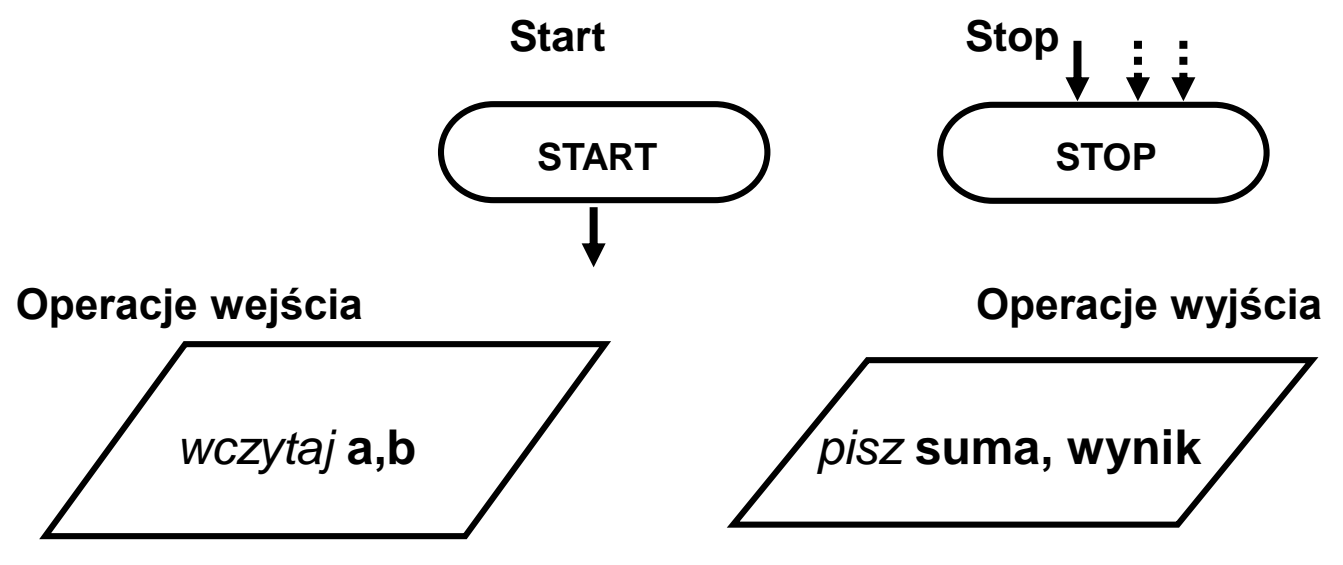

**Instrukcja wykonawcza (proces)**

**Blok operacyjny (operand)**

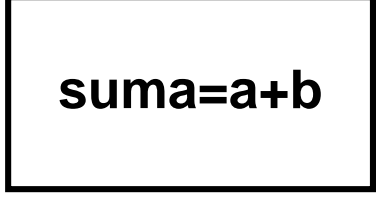

1

Łącznik stronicowy

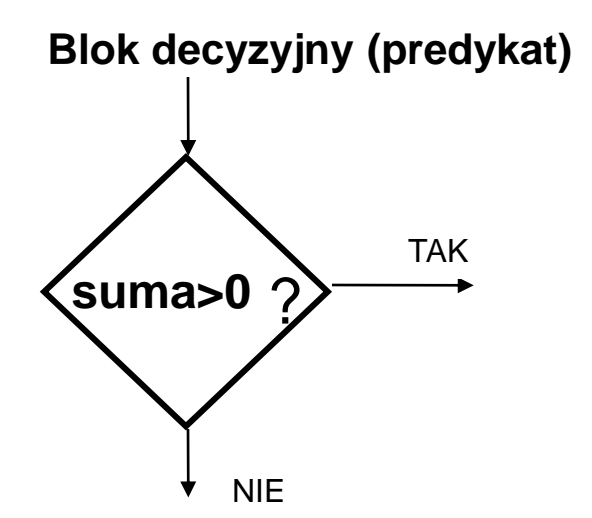

## Klasy problemów

- algorytmy obliczeniowe (np. całkowanie numeryczne, obliczanie funkcji z sumy wyrazów ciągu, wyznaczanie liczb pierwszych, zamiana systemów liczbowych itp.)
- algorytmy sortujące
- algorytmy wyszukujące
- algorytmy kompresji

### **Metodyka**

- algorytm "krok po kroku" (sekwencyjny)
- algorytmy iteracyjne
- algorytmy rekurencyjne
- inne (np. genetyczne, sztucznej inteligencji)

## Dla utworzenia algorytmu konieczne są:

- opis **elementów** do przechowywania w pamięci danych wejściowych, danych pośrednich i wyników
- opis **czynności** jakie należy wykonać z elementami przechowującymi dane, co realizujemy przy pomocy instrukcji, które opisują:
	- ✓sposób działania
	- ✓kolejność ich wykonywania
	- ✓ewentualne sprawdzanie warunków jakie muszą być spełnione.

10

• opis **wyników** - zawiera sposób udostępnienia wyników rozwiązanego zadania (dane, wykresy, zapis do plików)

#### Rodzaje sieci działań:

**Proste** (sekwencyjne) - kolejność realizacji poszczególnych operacji jest ściśle określona i żadna z nich nie może być pominięta ani powtórzona - nie używa się bloków warunkowych.

Z **rozwidleniem** - zawiera w sobie wybór jednej z kilku możliwych dróg realizacji danego zadania - istnieje przynajmniej jeden **blok warunkowy**.

Z **pętlą**, często w trakcie realizacji zadania konieczne jest powtórzenie niektórych operacji różniących się zestawem danych. Pętla obejmuje tę część bloków, która ma być powtarzana.

**Złożone** - będące kombinacją powyższych sieci.

#### Przykład

*W algorytmach sortujących potrzebny jest mechanizm zamiany wartości umieszczonych w dwóch zmiennych, jeśli są w niewłaściwej kolejności*

Algorytm wymaga zmiennej pomocniczej (jak do zamiany zawartości dwóch szklanek potrzebna jest trzecia szklanka)

#### Opis słowny:

- 1. Wczytaj dane do obiektów 1 i 2
- 2. Przepisz zawartość obiektu 1 do obiektu pomocniczego
- 3. Przepisz zawartość obiektu 2 do obiektu 1
- 4. Przepisz zawartość obiektu pomocniczego do obiektu 2
- 5. Wyprowadź wartości obiektów 1 i 2 <sup>12</sup>

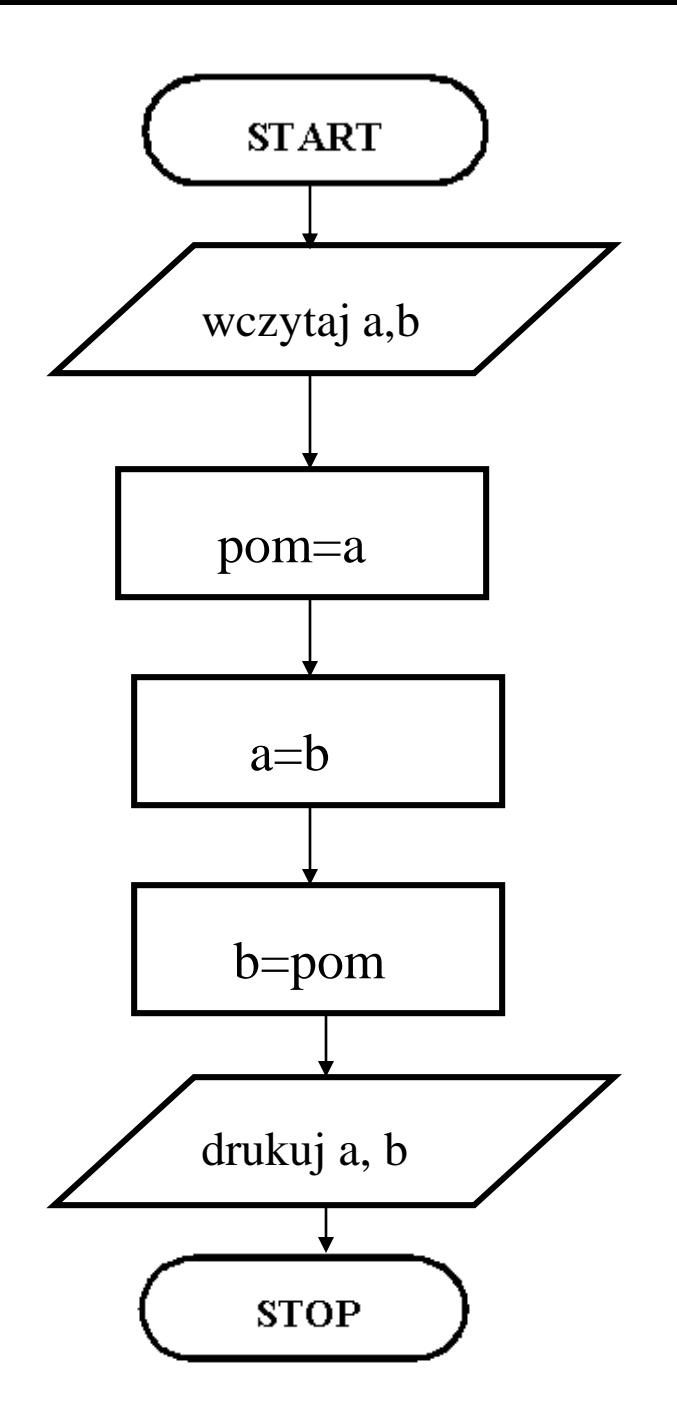

schemat blokowy zamiany wartości w dwóch zmiennych

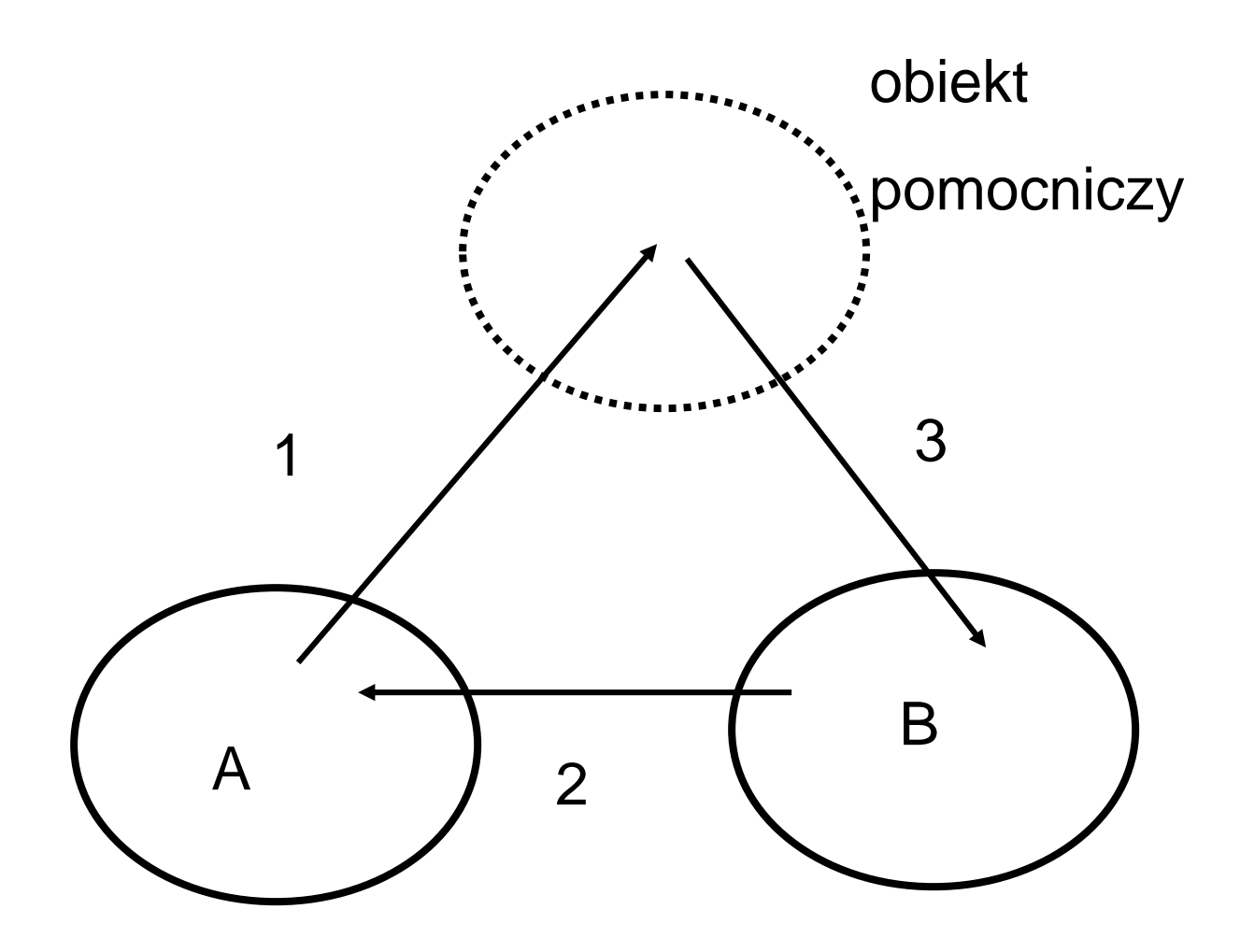

#### Przykład 2 – **z blokiem decyzyjnym i pętlą**

Problem: Ile razy trzeba podzielić na pół daną liczbę, aby uzyskać wartość mniejszą od

Opis słowny:

- 1. Wczytaj liczbę i  $\varepsilon$
- 2. Ustal wartość licznika równą 0
- 3. Podziel liczbę przez 2
- 4. Zwiększ licznik o 1
- 5. Sprawdź czy wynik jest mniejszy od  $\varepsilon$ , jeśli tak, to przejdź do punktu 6, jeśli nie to wróć do punktu 3
- 6. Wyprowadź wartość licznika

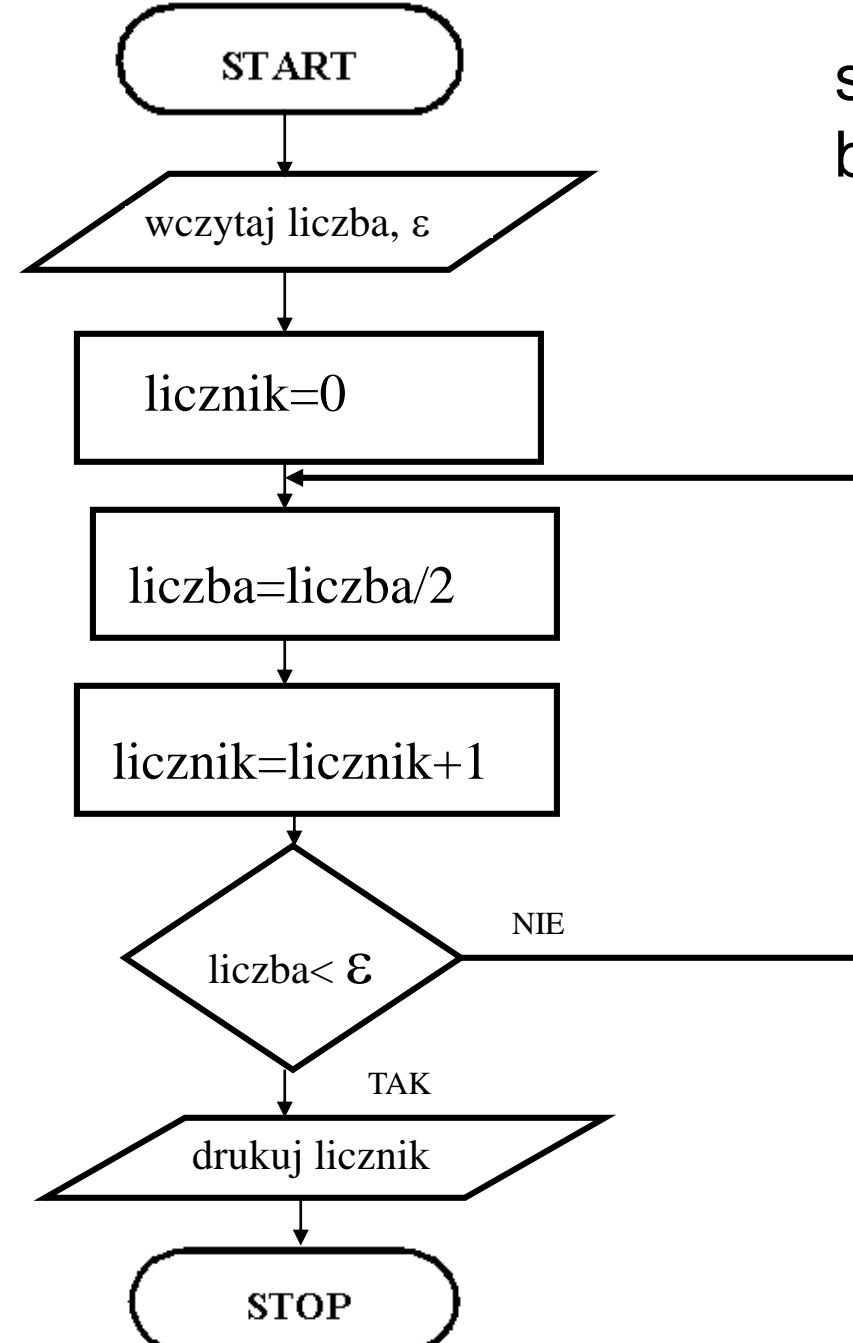

#### schemat blokowy

zauważamy niepoprawność tego algorytmu w przypadku gdy liczba na wstępie jest już mniejsza od , sprawdzenie warunku trzeba wykonać wcześniej!

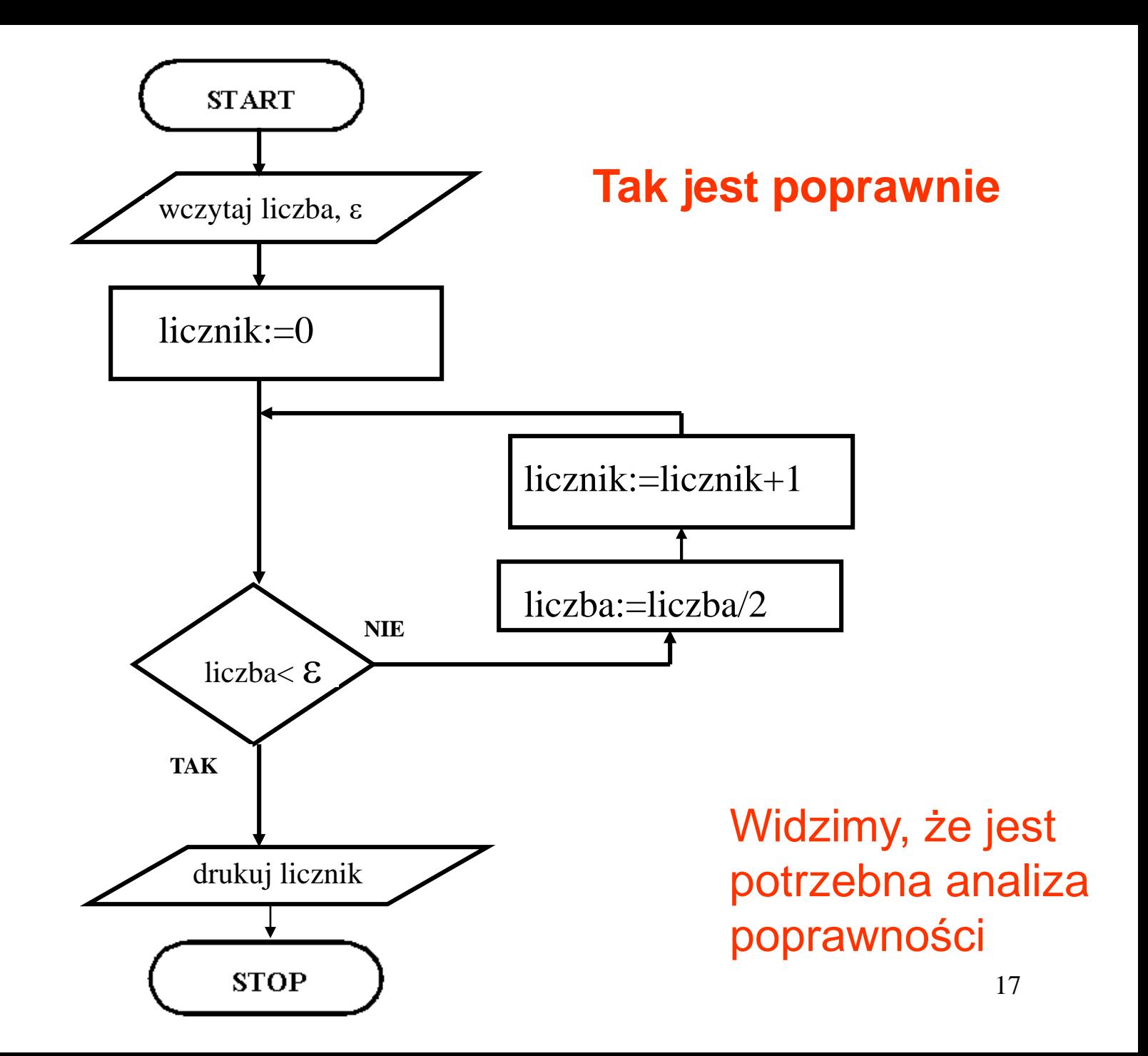

**A więc, aby tworzyć efektywne algorytmy i móc je aplikować programowo, potrzebne są następujące elementy:**

**Spektrum elementów programowych, możliwość ich odróżniania, klasyfikacja do typu, umieszczanie ich identyfikatorów (nazw) i wartości w pamięci**

**Spektrum operacji (operatorów nadawania wartości, arytmetycznych, porównania) – operacje zgodne z typem danej**

**Mechanizm badania warunków (rozwidlenia)**

**Mechanizm powtarzania (iteracje - "pętle")**

**Mechanizm sterowania – co wykonać następnie po aktualnej operacji**

## **Historia programowania**

Do 1946-54 roku – język maszynowy (Eniac, Mark I- USA) – niskiego poziomu - binarny

Kodowanie instrukcji procesora w postaci ciągu liczb dwójkowych (elementarny rozkaz i dane)

- pracochłonność (same liczby, długie algorytmy działań takich jak dodawanie i mnożenie) – np. rzymskie
- trudność śledzenia błędów

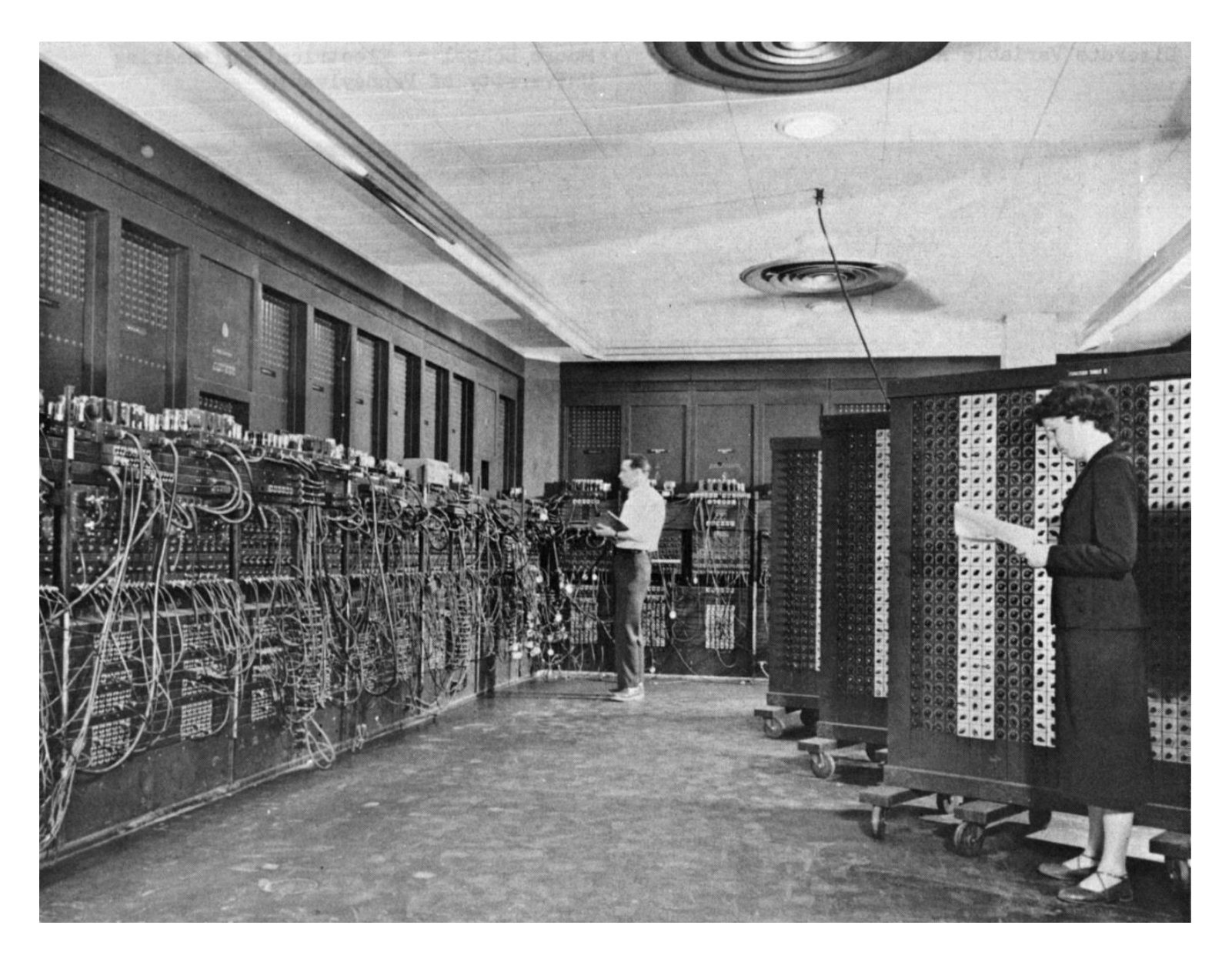

lata 50-te - zastąpienie kodów liczbowych operacji nazwami mnemonicznymi np. mnożenie MPY (multiply)

język symboliczny - assembler

**ASSEMBLER** – język, a także program tłumaczący na kod maszynowy (wewnętrzny)

**DISSASSEMBLER** – tłumaczenie odwrotne

Stosowany do dziś – np. oprogramowanie interfejsów pomiarowych, wprowadzanie danych z pomiarów i ich obróbka komputerowa

## Cechy *assemblera*

- zmniejszona ale nadal duża pracochłonność
- błędy prawie każda kombinacja znaków mogła być wykonana
- ukierunkowanie na konkretny komputer (procesor) dla którego program był pisany
- wąski zbiór rozkazów, prymitywna architektura ówczesnych komputerów,
- brak rejestrów (pamięci pomocniczych),
- brak operacji zmiennoprzecinkowych

Etap przejściowy – tzw. systemy automatycznego programowania – "sztuczki" programistyczne pozwalające na prostsze wykonywanie operacji zmiennopozycyjnych na liczbach

### 1954 + języki tzw. **wysokiego poziomu**

#### **(kod maszynowy i assembler to niski poziom – bliższy procesorowi)**

zapoczątkował język **Fortran** (Formula Translator), standard opisany później - w 1966 roku.

Zapis operacji w sposób łatwiejszy, zrozumiały i dobrze kontrolowany przez programistę

**Po stworzeniu kodu programu w języku następuje proces tłumaczenia (translacji lub kompilacji) na język wewnętrzny komputera.**

Problemy:

- **zrozumiałość**
- **- jednoznaczność**
- **- skuteczność tłumaczenia**

Języki wysokiego poziomu po etapie początkowym stały się maszynowo niezależne z powodu wielu wersji programów kompilujących

**Kompilator** (ang. compiler) to program służący do tłumaczenia kodu napisanego w jednym języku (tzw. **języku źródłowym**) na równoważny kod w innym języku (języku wynikowym). Najczęściej jest to tłumaczenie z języka wysokiego poziomu (znacznie łatwiejszego dla programisty) ma język wewnętrzny procesora.

Proces ten nazywany jest kompilacją.

### Języki wysokiego poziomu

**COBOL** – dla przedsiębiorstw, język prawie naturalny (ang) Do dziś specjaliści potrzebni.

W kolejnych latach - obfitość języków programowania

**BASIC, LOGO** – prostota, interpretacja w odróżnieniu od kompilacji, tłumaczenie "na bieżąco" każdej instrukcji a nie programu w całości

**PASCAL, C, C+, C++** - języki strukturalne z elementami tzw. programowania obiektowego

**OOP** (Object Oriented Programming) – języki zorientowane obiektowo - **PROLOG, Visual Basic, Turbo Vision dla Pascala,** 

**Java, C#** *(fonet. "si-szarp"*), **Python**

Lista 20 najpopularniejszych języków programowania wg Stackoverflow (stan na 2023):

> **1. JavaScript** (67%) **2. Python**(47%) **3. Java** (41%) 4. C# (31%) 5. PHP(26%) 6. C++(23%)

Język Asemblera Swift Objective-C Ruby Groovy Go Perl Delphi/Object Pascal MATL AB Visual Basic PL/SQL

#### Klasyfikacja języków programowania

- do **przetwarzania** danych: COBOL, Dbase
- do **obliczeń** naukowych : Fortran, Pascal (w zasadzie uniwersalne)
- do programowania **systemowego** tworzenie systemów operacyjnych: C, BCPL, BLISS
- opisu **poleceń** DOS, MVS
- **konwersacyjne**: LISP, zmiany z terminala w trakcie konwersacji
- **symulacyjne** symulacja procesów (najczęściej w czasie rzeczywistym): mechanika, elektronika, termodynamika itp. – SIMULA, CSSL
- **algorytmiczne** (większość): programowanie to zapis sposobu wykonania
- **niealgorytmiczne**: nie jak ale co ma być zrobione sterowanie nie algorytmem lecz danymi – problematyka sztucznej inteligencji
- **obiektowe** pewien zbiór danych (obiekty) są aktywne i mają swoje cechy (własności); poprzez zdarzenia (zwykle wymuszone przez użytkownika ale nie tylko) mogą te własności zmieniać lub wywoływać akcje obliczeniowe
- **specjalizowane** ukierunkowane na pewną klasę problemów, np. obróbkę baz danych, analizę układów elektronicznych itp.

#### CO TO JEST JĘZYK PROGRAMOWANIA ?

#### **DANE – reprezentują świat rzeczywisty lub abstrakcyjny, przechowywane są w nazwanych zmiennych określonego typu, mają przypisany zbiór operacji – działań na tych obiektach**

Alfabet języka - skończony zbiór znaków.

Słowo - skończony ciąg znaków alfabetu

Język formalny- zbiór słów nad określonym alfabetem

Język programowania – zbiór konwencji i umów umożliwiających komunikatywność (zrozumiałość) dla kompilatora.

Określa się przy tym:

- syntaktykę (składnię) języka zbiór reguł opisujących poprawne konstrukcje językowe
- semantykę zasady interpretacji tych konstrukcji

Składnia języka – określa zasady kolejności słów kluczowych, operatorów, argumentów.

Przykładowe błędy to:

- brak słowa kluczowego instrukcji (for if end itp.)
- błąd literowy w słowie kluczowym
- brak operatora mnożenia pomiędzy argumentami
- brak domknięcia nawiasu

Semantyka – definiowane opisowo znaczenie symboli i słów, oraz ich znaczenie - błędy trudne do wychwycenia, czasem pojawiają się w trakcie wykonania,

np.

- brak pliku z danymi,
- zły typ danych,
- odwołanie do nieistniejącego argumentu lub niezdefiniowanej funkcji,
- j=0; k=1/j (dzielenie przez zero)
- nieprawidłowy obszar określoności funkcji (np. sqrt pierwiastek arytmetyczny z liczby ujemnej) )

Jeżeli ponadto:

- syntaktyka pozwala na analizę poprawności konstrukcji językowych
- opis języka obejmuje pragmatykę (zalecenia do używania poprawnych struktur)

to język formalny może być językiem programowania.

## Zmienna przechowuje dane

## **dana** ⇒(nazwa danej, typ danej,wartość danej)

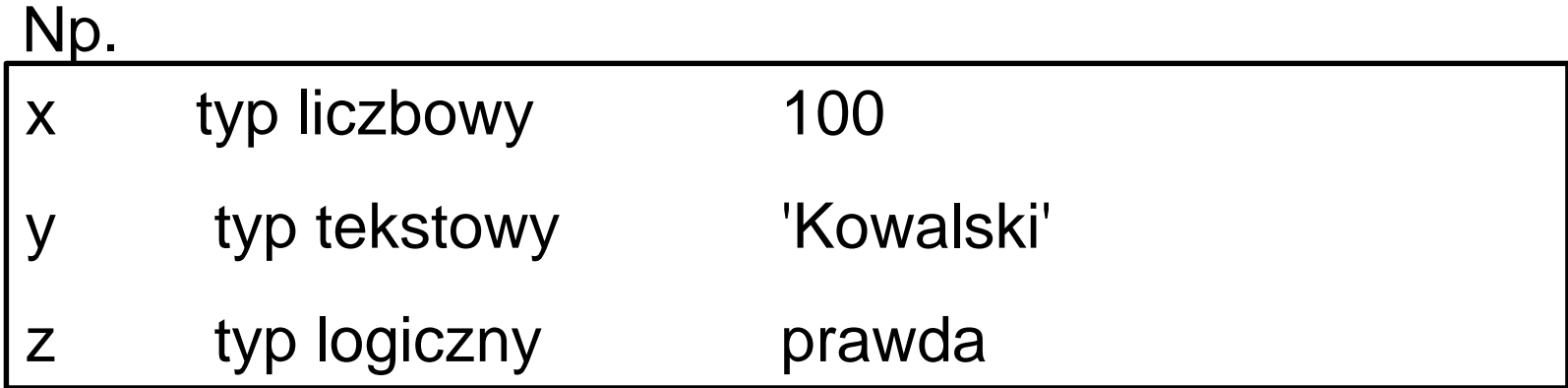

deklaracje, definicje - opisy zmiennych i ich typów

instrukcje - operacje na zmiennych

Program - algorytm zapisany w języku programowania

Podprogram - wyodrębniona część programu (ze względu na czytelność lub wielokrotne użycie) posiadająca wyodrębnioną nazwę i sposób wymiany informacji z pozostałymi jego częściami

Zazwyczaj blok rozpoczynający się słowem kluczowym function

W innych językach: subroutine, procedure

Definicja podprogramu - opis działania podprogramu – jakie są argumenty i jakie na nich wykonywać operacje, co jest rezultatem podprogramu

Instrukcja wywołania (wykonania) podprogramu – wykonanie, zastosowanie podprogramu wewnątrz programu głównego lub innego podprogramu

**Kod źródłowy** - tekst programu w języku programowania (plik tekstowy *html pas m*)

**Kompilacja** - tłumaczenie (w całości) kodu źródłowego na wykonywalną postać binarną, ładowalną (plik *exe*) – odrębny proces - wyszukuje wszystkie błędy składniowe

**Interpretacja** – tłumaczenie kolejnych instrukcji w trakcie procesu wykonywania – wykonane są instrukcje prawidłowe, zatrzymanie na pierwszym błędzie

#### Przetwarzanie programu użytkowego

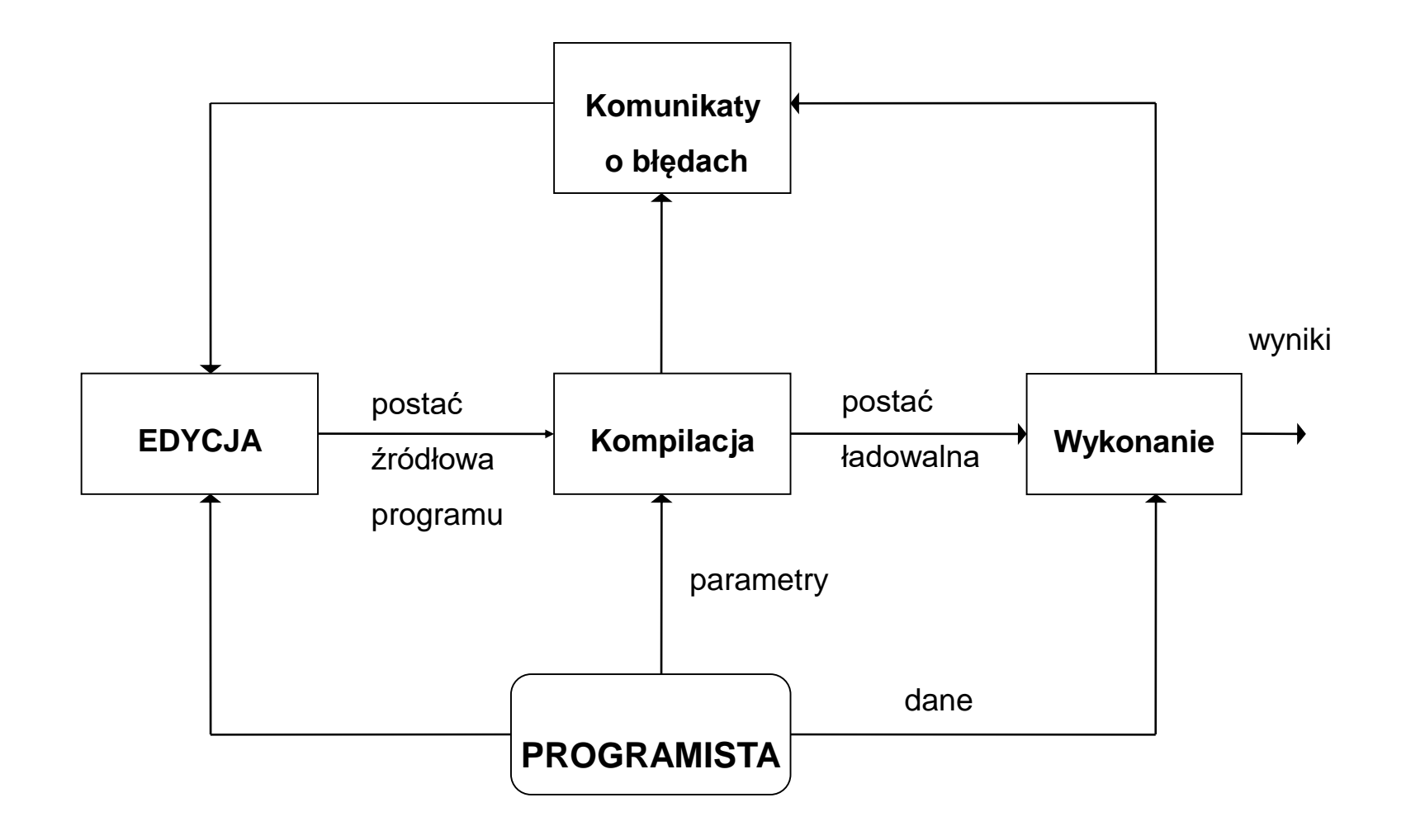

W przypadku przetwarzania programu, wymagającego wykorzystania programów bibliotecznych, uzyskany po procesie kompilacji kod wynikowy należy poddać procesowi łączenia, konsolidacji (link) z kodami dołączanymi a następnie wykonać kod ładowalny.

## Sposoby pisania programu:

- 1. Napisanie programu źródłowego dowolnym edytorem tekstu
- 2. kompilacja
- 3. konsolidacja (łączenie z podprogramami bibliotecznymi – gotowymi modułami)
- 4. wykonanie

lub

Korzystanie ze zintegrowanych pakietów programistycznych (wewnętrzne narzędzia edycji, kompilacji i konsolidacji, weryfikacji błędów itp.)

Co świadczy o przydatności i skuteczności języka programowania

- **Dobra notacja, przejrzystość, prostota (łatwość przyswojenia zasad)**
- **Jednoznaczność zapisu**
- **Funkcjonalność**
- **Weryfikacyjność – test błędów (czasem te cechy w sprzeczności, bo deklaracje poszerzają strukturę programu ale ułatwiają kontrolę zmiennych, np. błąd literowy w nazwie obiektu bez deklaracji to nowa zmienna, a z deklaracjami błąd braku deklaracji)**
- **Elastyczna opisywalność obiektów: np. data to liczby, operacje liczbowe dopuszczalne ale dzielenie jest bezsensowne**
- **Czytelność struktury programu**
- **Dostępność**
- **Cena**
- **Efektywność – skuteczność kompilacji, szybkość programu wynikowego**
- **Dobra dokumentacja**

#### **Metodyka programowania**

**Programowanie strukturalne** – opiera się na podziale kodu programu na procedury (**podprogramy**) i hierarchiczne bloki; wykorzystuje struktury kontrolne: instrukcje wyboru (**warunkowe**) i iteracje ("**pętle**"). Zarzucono wykorzystane poprzednio proste instrukcje warunkowe i skoki (*goto*).

**Programowanie obiektowe** (ang. *object-oriented programming*, OOP) –definiuje się **obiekty** – elementy łączące dane (nazywane najczęściej polami) i *zachowanie* (czyli procedury, nazywane metodami). Zbiór obiektów komunikuje się pomiędzy sobą w celu wykonywania zadań.

Podejście to różni się od tradycyjnego programowania, gdzie dane i procedury nie są ze sobą bezpośrednio związane.

# **Javascript**

JavaScript jest to interpretowany, **zorientowany obiektowo**, skryptowy **język programowania**.

JavaScript jest oddzielnym językiem (nie jest uproszczoną wersją Javy).

Javascript stosunkowo jest łatwy w nauce i pozwala na pewne "zdynamizowanie" stron internetowych.

JavaScript nie wymaga licencji

- kod źródłowy można tworzyćw zwykłym edytorze tekstu nieformatowanego,
- każda przeglądarka jest platformą translacji, wykonania i także **debuggowania** (kontroli błędów)

## **Cechy JavaScript**

Może być osadzany jako składnik pliku HTML,

Przeglądarki internetowe "potrafią" zinterpretować instrukcje języka JavaScript (client-side)

Przeglądarki

- powinny mieć włączoną obsługę JavaScript
- mogą pytać o zezwolenie na wykonanie skryptu.

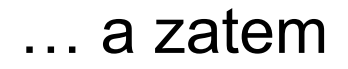

… a zatem **HTML** definiuje zawartość stron internetowych

**CSS** specyfikuje ich formę

#### zaś **JavaScript**

- daje szerokie możliwości obliczeń i analiz numerycznych oraz prezentacji wyników,

- może decydować o funkcjonowaniu elementów strony, mając dostęp do obiektów modelu obiektowego znaczników na stronie internetowej (tzw. – DOM, *document object model*), można sprawować nad tym otoczeniem kontrolę

## Wstawienie skryptu do dokumentu HTML

Skrypty JavaScript są zagnieżdżane w dokumentach HTML. Skrypt JavaScript umieszczane są w znaczniku <SCRIPT>

<SCRIPT LANGUAGE="JavaScript">

treść skryptu

</SCRIPT>

<SCRIPT> Albo prościej – język JavaScript jest domyślny

treść skryptu

</SCRIPT>

**<HTML><HEAD></HEAD> <BODY> <P> To jest tekst 1</P>** <SCRIPT LANGUAGE="JavaScript"> **treść skryptu 1** </SCRIPT> **<P> To jest akapit HTML</P>** <SCRIPT LANGUAGE="JavaScript"> **treść skryptu 2** </SCRIPT> **</BODY></HTML>**

*Może istnieć wiele skryptów naprzemiennie z pozostałym kodem HTML*

Jak w innych językach, aby tworzyć działające skrypty JavaScript wymagane są:

- jakaś metoda **wprowadzania** i **przechowania danych** (liczb, tekstów itp.)
- jakieś **instrukcje**, które umożliwią obliczenia, sprawdzanie warunków, powtórzenia, wywołanie podprogramów itp.
- jakieś **metody prezentacji wyników**

### **Jak widzimy skrypt składa się z wielu instrukcji**

**<SCRIPT LANGUAGE="JavaScript"> instrukcja1; instrukcja2 instrukcja3; instrukcja4 itd </SCRIPT>**

**Instrukcje wykonywane są kolejno od pierwszej do ostatniej (a zatem istotna jest ich kolejność)**

Mogą być zakończone znakiem średnika **; (lub też pisane w osobnych wierszach)**

**Średnik konieczny do oddzielenia instrukcji pisanych w tym samym wierszu wierszu wierszu wierszu wierszu wierszu wierszu wierszu wierszu wierszu wierszu wierszu wi** 

## Komentarze Kilka zasad przy pisaniu skryptów

Jednowierszowy komentarz od znaków // do końca wiersza

#### // *tekst*

Komentarz o kilku wierszach, pomiędzy dwuznakami **/\*** i **\*/**

 $\mathcal{I}^{\star}$ *treść komentarza* **\*/**

**Wykorzystywane są w celu:**

- **opisy wyjaśniające**
- **dezaktywowanie instrukcji (testy, błędy)**

## Zmienne przechowują dane !!!

#### Zmienne nie **muszą być deklarowane! (opisane przed użyciem)**

Zmienna ma:

- **nazwę (identyfikator)**
- **typ**
- **wartość**

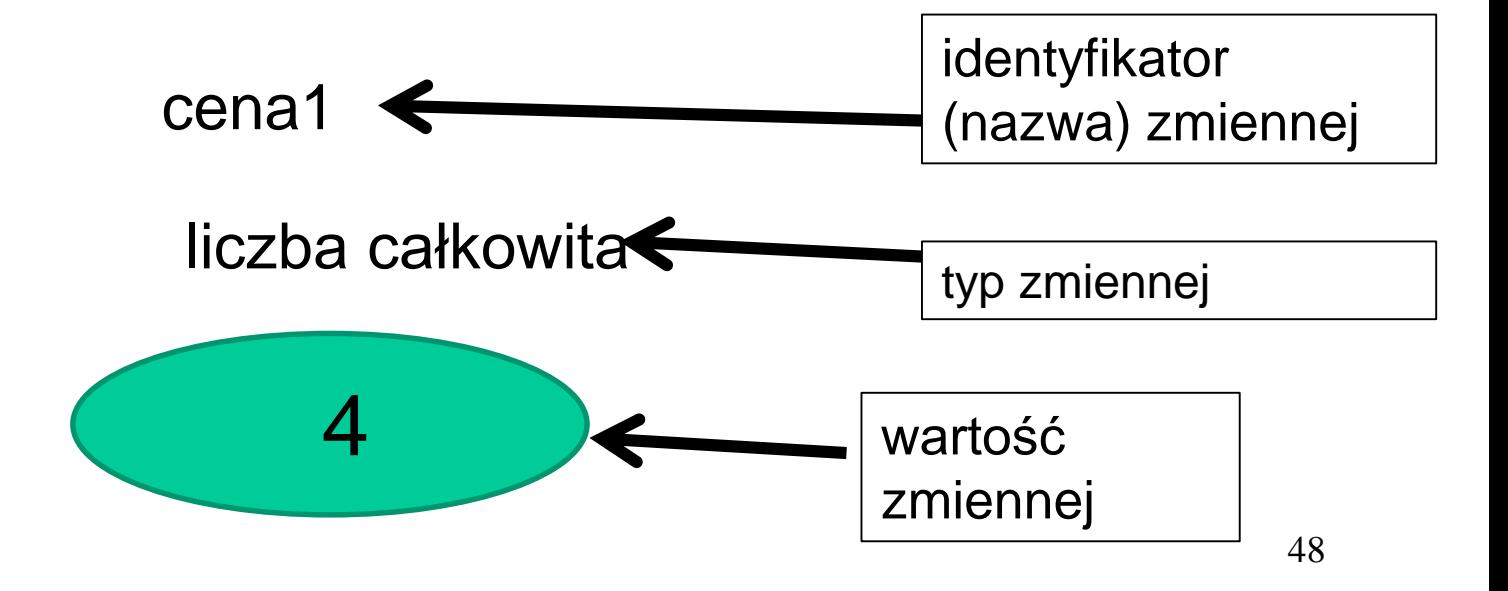

## **Identyfikatory**

Są to nazwy elementów (zmiennych, obiektów, funkcji) Zmienne służą do **przechowania wartości** określonego typu

Jednym z podstawowych sposobów nadania wartości zmiennej jest instrukcja przypisania (nadania wartości)

Ciąg liter, cyfr, znaków podkreślenia (nie wolno spacji!)

Musi się zaczynać od litery

Przykłady identyfikatorów dla zmiennych: **Ważne duże i małe litery** ! (w odróżnieniu od innych języków)

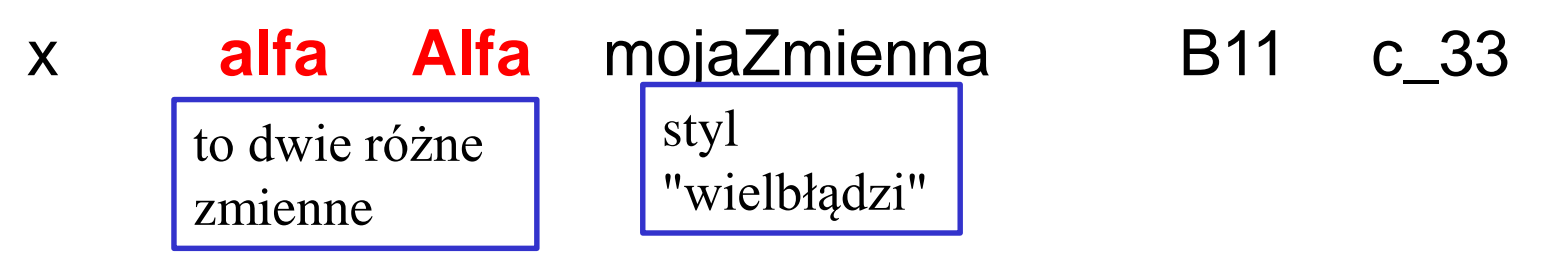

## Instrukcje JavaScript – wykonanie akcji!

Czasem blok kilku instrukcji otaczamy klamrami { } zazwyczaj we wnętrzu instrukcji warunkowych i iteracyjnych (np**. if, for, while**) – o nich za chwilę

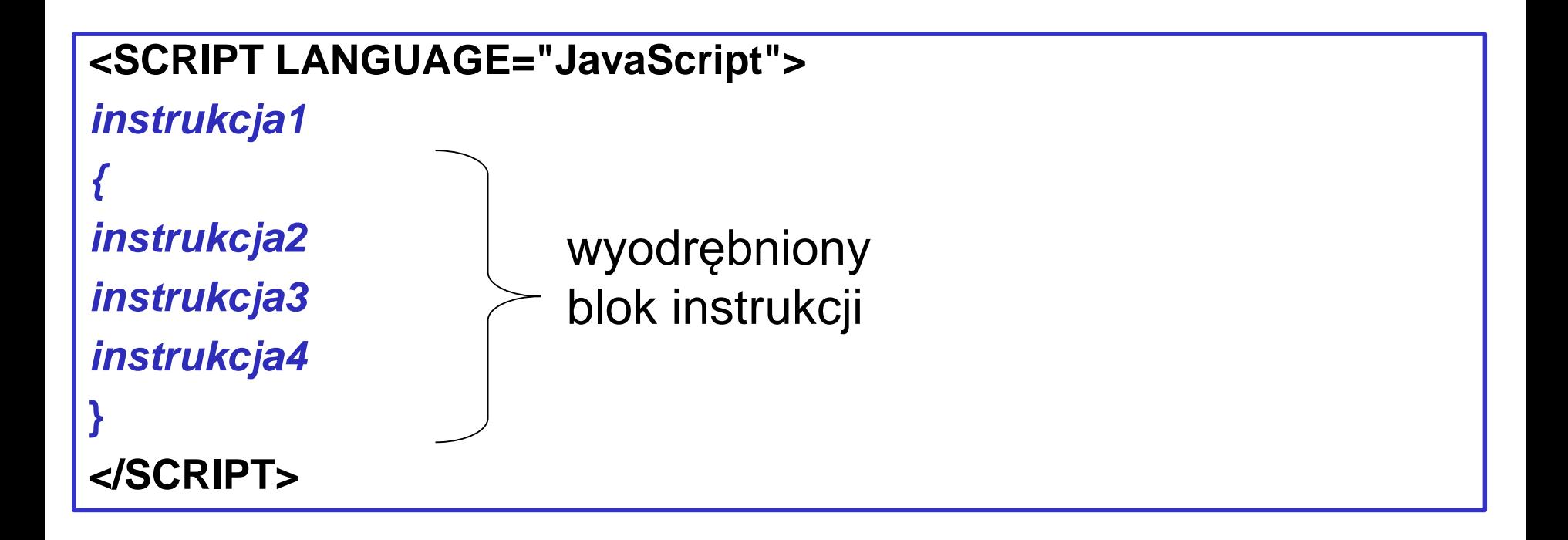

## Typy instrukcji

- **przypisania** (nadania wartości)
- **warunkowe**
- **iteracje (pętle)**
- **wykonania funkcji** (metody obiektowej lub własnej użytkownika)

## Instrukcja przypisania

## zmienna **operator\_przypisania** [*wyrażenie*];

[ ] oznaczają, że wyrażenie jest opcjonalne (pomijamy wyrażenie w przypadku operatorów ++ i --)

- Po **lewej** stronie operatora przypisania tylko nazwa zmiennej!!! inicjowanej (pierwszy raz definiowanej) lub istniejącej i przedefiniowywanej.
- Po **prawej** stronie operatora przypisania piszemy wyrażenie (**bardzo podobne jak w Excelu**), zawierające liczby, operatory, nawiasy okrągłe, funkcje – metody obiektów, oraz zmienne o ZNANYCH WARTOŚCIACH
- Wyrażenie musi być "obliczalne" wszystkie jego elementy muszą być znane, przede wszystkim użyte w nim zmienne. Obliczona wartość wyrażenia jest przechowana w zmiennej. $_{52}$

## Operatory przypisania

#### **Operator inicjacji wartości (lub nowej wartości)**

nadaj zmiennej wartość obliczonego wyrażenia

#### **Operatory składania (zmiana wartości – zmienna wcześniej musi mieć ewartość)**

- += zwiększ o wartość wyrażenia
- –= zmniejsz o wartość wyrażenia
- \*= pomnóż przez wartość wyrażenia
- /= podziel przez wyrażenie
- %= reszta z dzielenia przez wyrażenie
- ++ inkrementacja zwiększenie o 1
- dekrementacja zmniejszenie o 1

Po operatorach ++ i - - brak wyrażenia

#### Przykłady instrukcji przypisania

- a=3 //nadaj zmiennej a wartość 3
- a++ //zwiększ tę wartość o 1 (a=4)
- x=7 //nadaj x wartość 7
- x-- ///zmniejsz tę wartość o 1 (x=6)
- $x+=2.5$  //zwiększ wartość  $x \text{ o } 2.5$  ( $x=8$ )
- x–=a //zmniejsz x o wartość a (x=4)
- $a^*$ =4 //pomnóż a przez 4, wynik w a  $(a=16)$
- $x/2$  //x podziel przez 2, wynik w x (x=2)
- a%=x //reszta z dzielenia x przez  $a$ , wynik w a  $(a=0)$
- ++ inkrementacja zwiększenie o 1 (brak wyrażenia)
- dekrementacja zmniejszenie o 1 (brak wyrażenia)

## Typ zmiennej

Typ zmiennej zależy od typu wartości wyrażenia przypisywanego zmiennej

 $x = 4$  $y = 2.3$  $y2 = 3.4e8$  $z = true$ v = "Kowalski" całkowitoliczbowy dziesiętny - stałoprzecinkowy dziesiętny - zmiennoprzecinkowy logiczny tekstowy (łańcuchowy)

```
Postacie wyrażeń
```

```
stała
zmienna
funkcja(wyrażenie)
wyrażenie operator wyrażenie
```
definicja rekurencyjna – z niej wynika, że funkcje można zagnieżdżać praz może być długi ciąg wyrażeń łączonych operatorami

dodatkowo stosujemy nawiasy (okrągłe) dla zmiany domyślnego priorytetu operatorów

## Operatory arytmetyczne

- + dodawanie
- odejmowanie (także zmiana znaku)
- \* mnożenie
- dzielenie
- % reszta z dzielenia

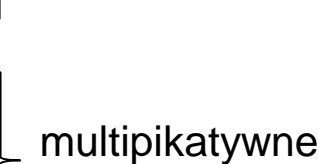

addytywne

Oczywiście operatory \* / maja wyższy priorytet od + i –

**W języku JavaScript operator ^ nie służy do potęgowania! (jest to tzw. bitowy XOR)**

operator + służy też do konkatenacji (łączenia tekstów) "Mateusz " + 'Kowalski'

*para cudzysłowów lub para apostrofów*

#### Przykład

$$
\mathsf{x}=\mathsf{z}
$$

Wykonanie takiej instrukcji:

- inicjuje zmienną o identyfikatorze x
- nadaje jej wartość 7 (typ liczbowy)
- zmienną można wykorzystać w następnych instrukcjach

Przykłady instrukcji przypisania wyrażeń do zmiennej:

- $z1 = 4.67$
- $z^2 = z^1$
- $z3 = z1/2$
- $z1 = -6.7$

inicjacja (nowe zmienne)

inna wartość zmiennej z1

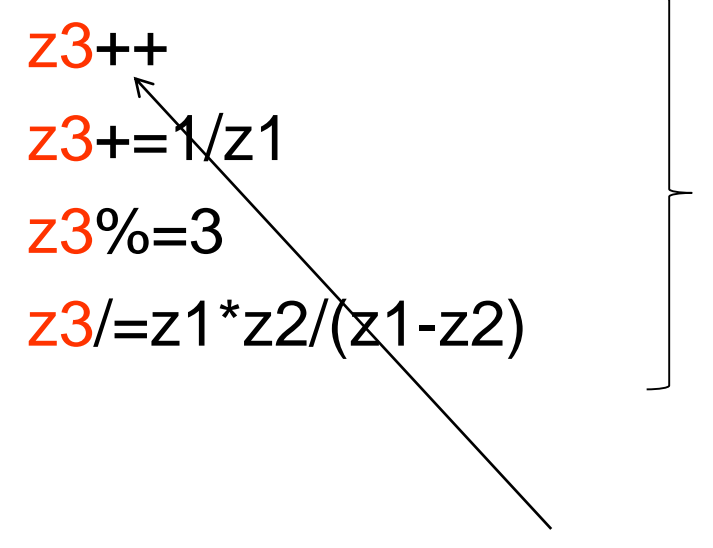

zmiana wartości (wcześniej zainicjowanej zmiennej)

Można też: z3=z3+1

Inne przykłady:

$$
x=5
$$
  
alfa= 3\*x  
b15=(3-x)+2.7/alfa  
b15++  
x+=4.5

stałe liczbowe:

liczby całkowite liczby dziesiętne z KROPKĄ!!!